# **Datei:OE-TG9-Regionen.jpg**

[Versionsgeschichte interaktiv durchsuchen](https://wiki.oevsv.at) [VisuellWikitext](https://wiki.oevsv.at)

#### **[Version vom 4. Januar 2013, 22:59 Uhr](https://wiki.oevsv.at/w/index.php?title=Datei:OE-TG9-Regionen.jpg&oldid=11186) [\(Q](https://wiki.oevsv.at/w/index.php?title=Datei:OE-TG9-Regionen.jpg&action=edit&oldid=11186) [uelltext anzeigen](https://wiki.oevsv.at/w/index.php?title=Datei:OE-TG9-Regionen.jpg&action=edit&oldid=11186))** [Oe6jwd](https://wiki.oevsv.at/wiki/Benutzer:Oe6jwd) ([Diskussion](https://wiki.oevsv.at/w/index.php?title=Benutzer_Diskussion:Oe6jwd&action=view) | [Beiträge\)](https://wiki.oevsv.at/wiki/Spezial:Beitr%C3%A4ge/Oe6jwd) (hat eine neue Version von ["Datei:OE-TG9-](https://wiki.oevsv.at/wiki/Datei:OE-TG9-Regionen.jpg) [Regionen.jpg](https://wiki.oevsv.at/wiki/Datei:OE-TG9-Regionen.jpg)" hochgeladen: Neues Design und neue Region Steiermark) [← Zum vorherigen Versionsunterschied](https://wiki.oevsv.at/w/index.php?title=Datei:OE-TG9-Regionen.jpg&diff=prev&oldid=11186)

#### **[Aktuelle Version vom 13. Februar 2013,](https://wiki.oevsv.at/w/index.php?title=Datei:OE-TG9-Regionen.jpg&oldid=11357)  [16:06 Uhr](https://wiki.oevsv.at/w/index.php?title=Datei:OE-TG9-Regionen.jpg&oldid=11357) [\(Quelltext anzeigen\)](https://wiki.oevsv.at/w/index.php?title=Datei:OE-TG9-Regionen.jpg&action=edit)** [Oe6jwd](https://wiki.oevsv.at/wiki/Benutzer:Oe6jwd) [\(Diskussion](https://wiki.oevsv.at/w/index.php?title=Benutzer_Diskussion:Oe6jwd&action=view) | [Beiträge](https://wiki.oevsv.at/wiki/Spezial:Beitr%C3%A4ge/Oe6jwd))

(hat eine neue Version von "[Datei:OE-TG9-](https://wiki.oevsv.at/wiki/Datei:OE-TG9-Regionen.jpg) [Regionen.jpg"](https://wiki.oevsv.at/wiki/Datei:OE-TG9-Regionen.jpg) hochgeladen: Neue Umsetzter (OE6XAR & OE8XMK))

## Aktuelle Version vom 13. Februar 2013, 16:06 Uhr

Bildliche Gruppierungen - Stand 2012.12.10

### Dateiversionen

Klicken Sie auf einen Zeitpunkt, um diese Version zu laden.

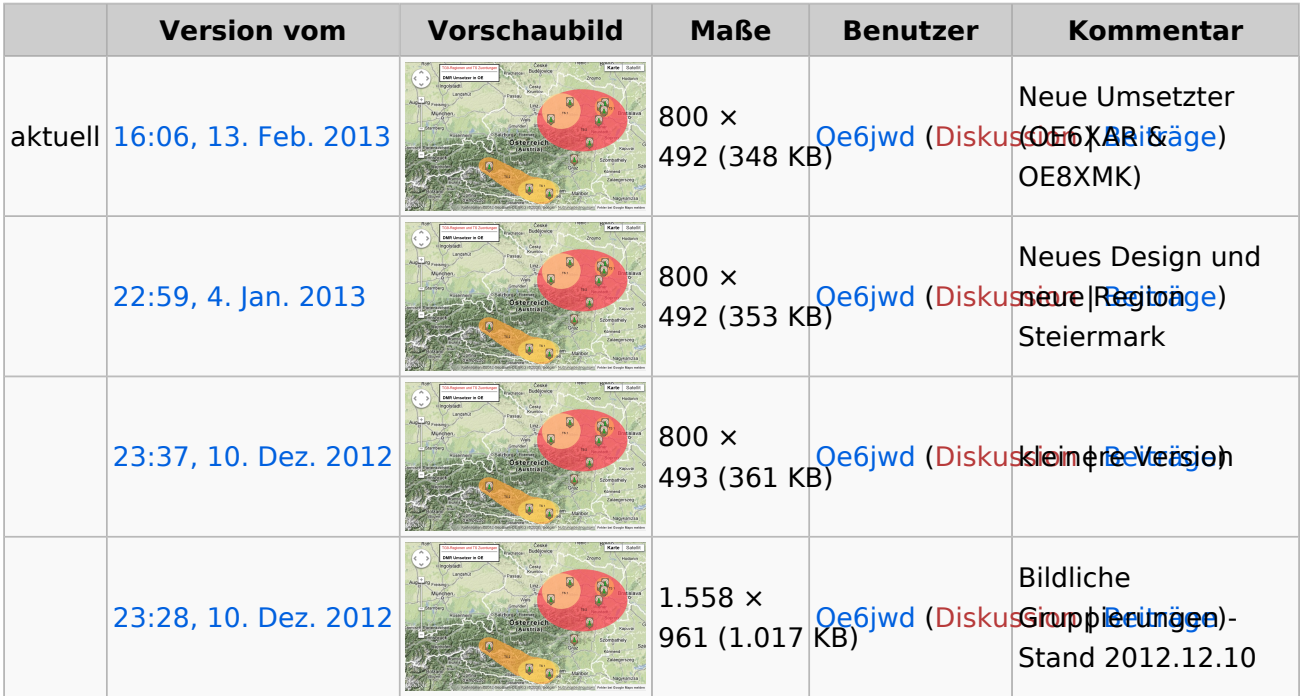

Sie können diese Datei nicht überschreiben.

### Dateiverwendung

Keine Seiten verwenden diese Datei.

# **BlueSpice4**

## Metadaten

Diese Datei enthält weitere Informationen, die in der Regel von der Digitalkamera oder dem verwendeten Scanner stammen. Durch nachträgliche Bearbeitung der Originaldatei können einige Details verändert worden sein.

**Horizontale Auflösung** 95,999 dpi **Vertikale Auflösung** 95,999 dpi **Software** Paint.NET v3.5.10